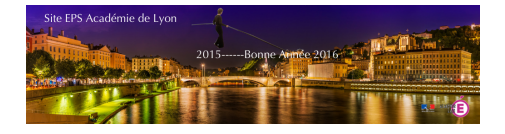

## **Excel - Carnet de notes 3 trimestres par Bernard Lefort**

- TICE - Outils Excel - Gestion de classe

-

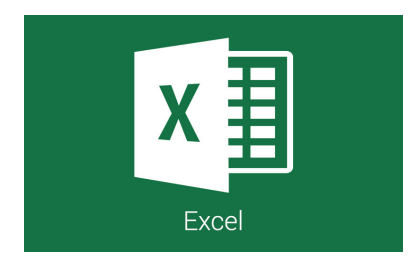

Date de mise en ligne : dimanche 1er janvier 2017

**Copyright © EPS Académie de Lyon - Tous droits réservés**

L'excellent Bernard Lefort, professeur d'EPS qui oeuvre pour les usages numérique en EPS nous propose ici un fichier de Carnet de notes.

Ce fichier peut se télécharger sur le site de Bernard Lefort (article) ou ici (téléchargement direct).

Si le lien est rompu, vous pouvez le télécharger sur le site de l'Académie de Lyon :

 <a href='http://eps.enseigne.ac-lyon.fr/spip/IMG/xls/2011\_mon\_carnet\_notes\_3trim.xls' title='Excel - 880 ko' type="application/vnd.ms-excel">

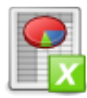

 **Excel - Carnet de notes 3 trimestres - Bernard Lefort**